## **Produzione in più regioni (o provincie autonome)**

La gestione permette di ripartire il valore delle imposte tra una o più regioni.

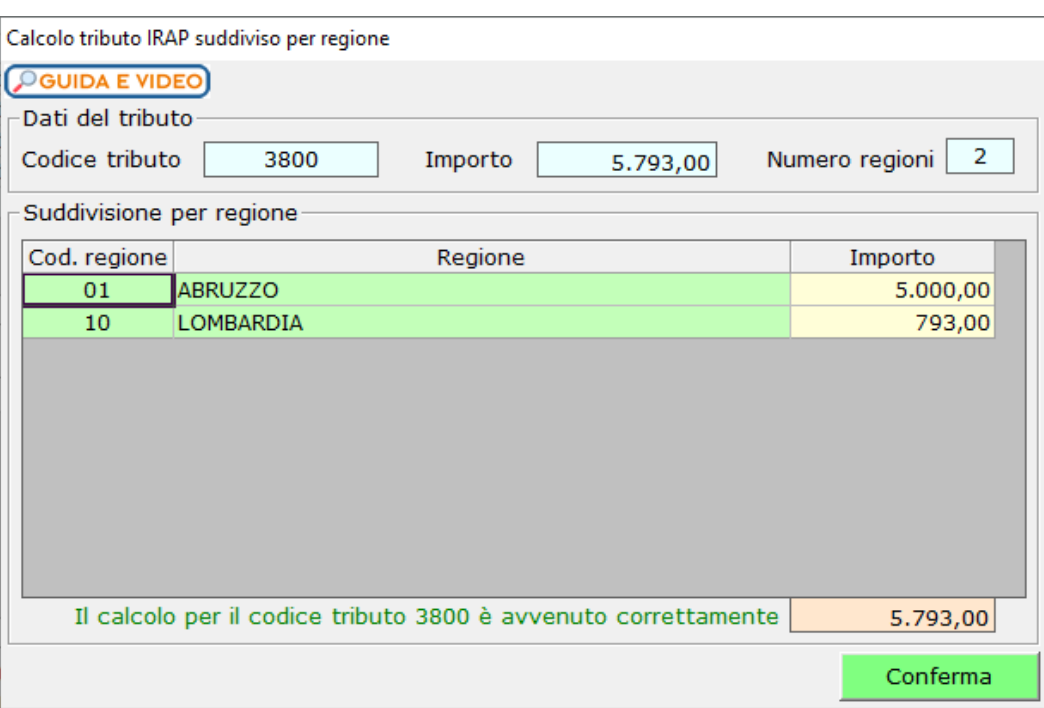

Al suo interno l'utente deve, nei campi di colore giallo, ripartire la quota dell'imposta tra le Regioni.

E' possibile anche attribuire l'intera imposta ad un'unica Regione.

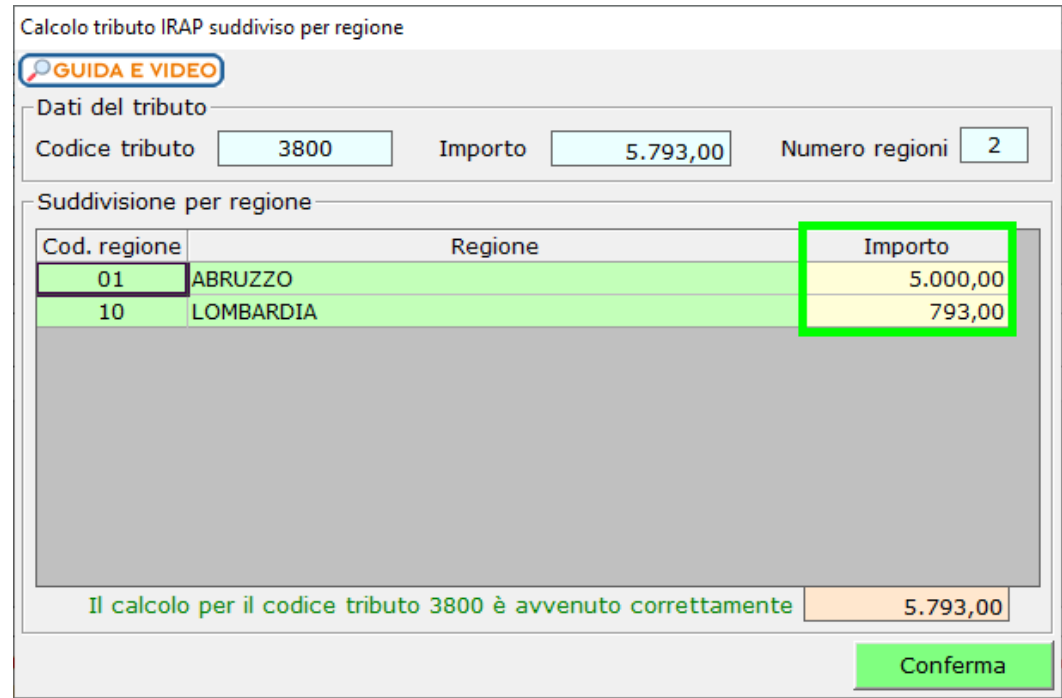

Proseguire cliccando il pulsante Conferma.

Gestione pagamenti imposte e contributi provenienti da Dichiarativi

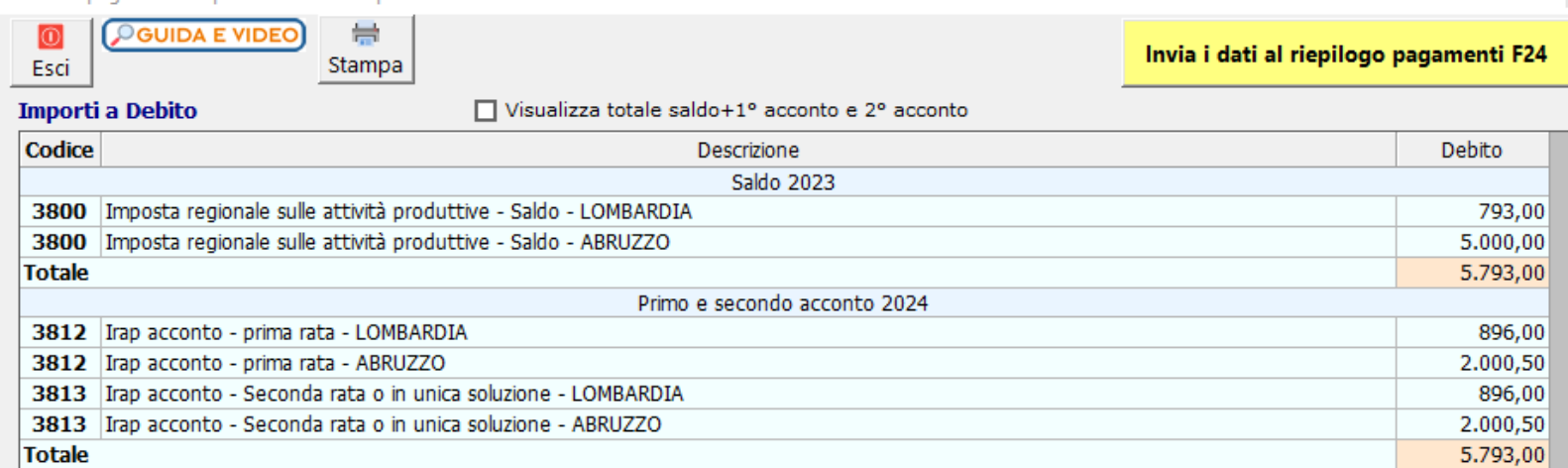

## **TOTALE**

11.586,00

## Importi a Credito da utilizzare in compensazione

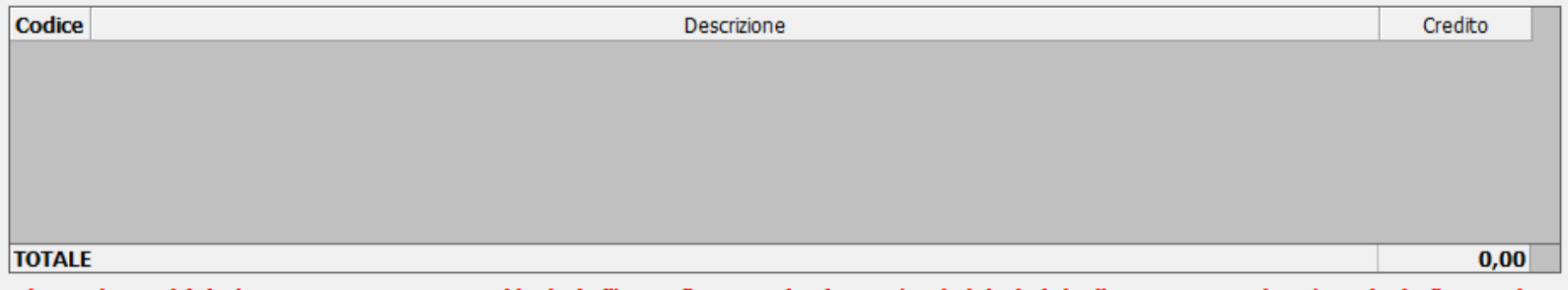

Ci sono importi (6) che non sono ancora stati inviati all'F24, cliccare sul pulsante 'Invia i dati al riepilogo pagamenti F24' per inviarli e gestire eventuali compensazioni e rateazioni.

In caso di ripartizione del valore della produzione in più regioni è possibile visualizzare e modificare il dettaglio dell'importo effettuando doppio click sopra il relativo codice tributo (vale solo per i codici 3800, 3812, 3813, 3883).

N° doc. 38954 - aggiornato il 06/03/2024 - Autore: GBsoftware S.p.A

GBsoftware S.p.A. - Via B. Oriani, 153 00197 Roma - C.Fisc. e P.lva 07946271009 - Tel. 06.97626336 - Fax 075.9460737 - [email protected]